Subject: Re: Zooming layouts and different behaviour windows/linux Posted by [Sender Ghost](https://www.ultimatepp.org/forums/index.php?t=usrinfo&id=710) on Tue, 06 Sep 2011 17:45:22 GMT [View Forum Message](https://www.ultimatepp.org/forums/index.php?t=rview&th=6173&goto=33705#msg_33705) <> [Reply to Message](https://www.ultimatepp.org/forums/index.php?t=post&reply_to=33705)

mirek wrote on Tue, 06 September 2011 14:09 I have optimized it a bit, would you find some time to measure again, it would be helpful...

Following results for 3762 and 3829 revisions:

TDM GCC v4.5.2:

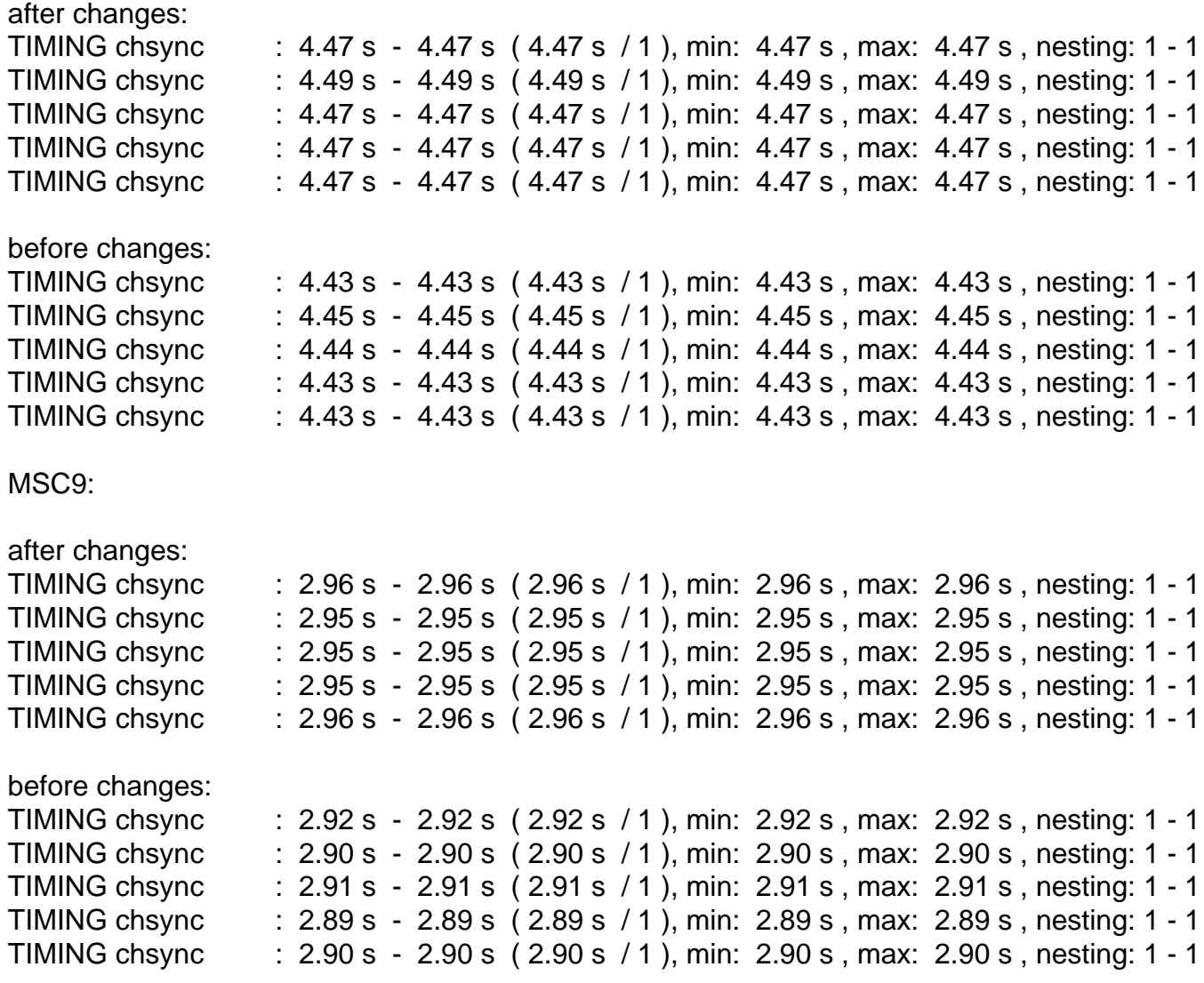